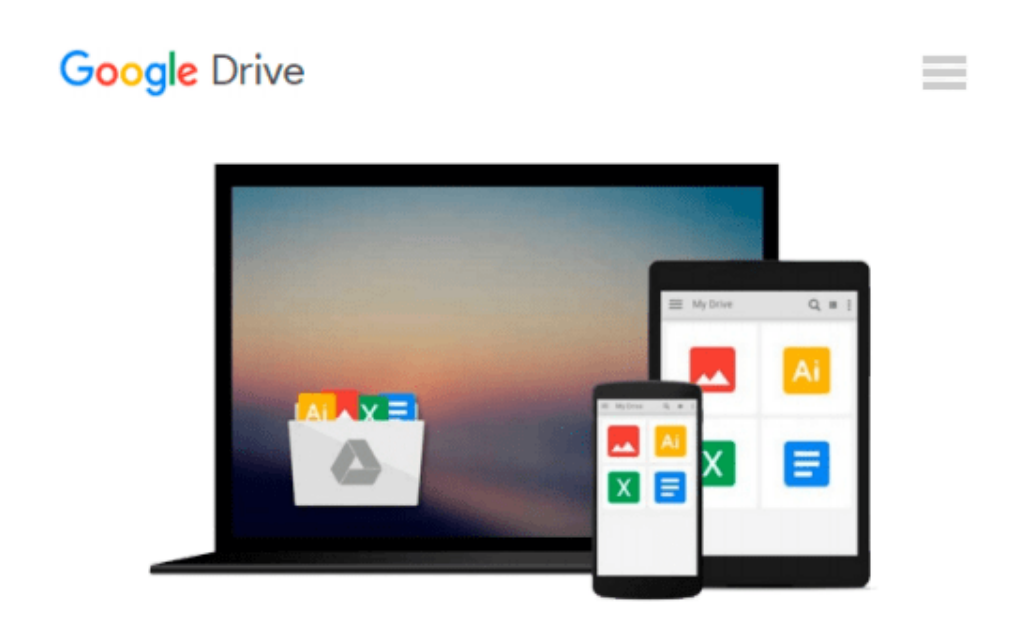

# **PROC SQL by Example: Using SQL Within SAS by Howard Schreier (22-Sep-2008) Perfect Paperback**

*Howard Schreier*

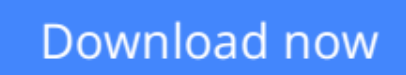

[Click here](http://ijos.club/go/read.php?id=B011T7GWY0) if your download doesn"t start automatically

## **PROC SQL by Example: Using SQL Within SAS by Howard Schreier (22-Sep-2008) Perfect Paperback**

Howard Schreier

**PROC SQL by Example: Using SQL Within SAS by Howard Schreier (22-Sep-2008) Perfect Paperback** Howard Schreier

**[Download](http://ijos.club/go/read.php?id=B011T7GWY0)** [PROC SQL by Example: Using SQL Within SAS by Howar ...pdf](http://ijos.club/go/read.php?id=B011T7GWY0)

**[Read Online](http://ijos.club/go/read.php?id=B011T7GWY0)** [PROC SQL by Example: Using SQL Within SAS by How ...pdf](http://ijos.club/go/read.php?id=B011T7GWY0)

#### **From reader reviews:**

#### **Adam Nelson:**

Book will be written, printed, or created for everything. You can know everything you want by a e-book. Book has a different type. As you may know that book is important point to bring us around the world. Close to that you can your reading proficiency was fluently. A e-book PROC SQL by Example: Using SQL Within SAS by Howard Schreier (22-Sep-2008) Perfect Paperback will make you to become smarter. You can feel more confidence if you can know about anything. But some of you think that open or reading a new book make you bored. It is far from make you fun. Why they could be thought like that? Have you seeking best book or suited book with you?

#### **Melanie Ratcliff:**

Reading a publication can be one of a lot of activity that everyone in the world likes. Do you like reading book and so. There are a lot of reasons why people like it. First reading a guide will give you a lot of new facts. When you read a publication you will get new information since book is one of numerous ways to share the information or perhaps their idea. Second, examining a book will make a person more imaginative. When you looking at a book especially tale fantasy book the author will bring someone to imagine the story how the characters do it anything. Third, you could share your knowledge to others. When you read this PROC SQL by Example: Using SQL Within SAS by Howard Schreier (22-Sep-2008) Perfect Paperback, it is possible to tells your family, friends in addition to soon about yours e-book. Your knowledge can inspire different ones, make them reading a e-book.

#### **Robert Leggett:**

You can obtain this PROC SQL by Example: Using SQL Within SAS by Howard Schreier (22-Sep-2008) Perfect Paperback by look at the bookstore or Mall. Just simply viewing or reviewing it could to be your solve trouble if you get difficulties on your knowledge. Kinds of this guide are various. Not only by written or printed but can you enjoy this book simply by e-book. In the modern era such as now, you just looking by your mobile phone and searching what their problem. Right now, choose your own personal ways to get more information about your reserve. It is most important to arrange yourself to make your knowledge are still upgrade. Let's try to choose right ways for you.

#### **Lisa Walker:**

That publication can make you to feel relax. That book PROC SQL by Example: Using SQL Within SAS by Howard Schreier (22-Sep-2008) Perfect Paperback was colorful and of course has pictures around. As we know that book PROC SQL by Example: Using SQL Within SAS by Howard Schreier (22-Sep-2008) Perfect Paperback has many kinds or category. Start from kids until young adults. For example Naruto or Investigation company Conan you can read and think you are the character on there. Therefore not at all of book are make you bored, any it can make you feel happy, fun and chill out. Try to choose the best book in

your case and try to like reading that will.

### **Download and Read Online PROC SQL by Example: Using SQL Within SAS by Howard Schreier (22-Sep-2008) Perfect Paperback Howard Schreier #GUXO2VWHAQ9**

## **Read PROC SQL by Example: Using SQL Within SAS by Howard Schreier (22-Sep-2008) Perfect Paperback by Howard Schreier for online ebook**

PROC SQL by Example: Using SQL Within SAS by Howard Schreier (22-Sep-2008) Perfect Paperback by Howard Schreier Free PDF d0wnl0ad, audio books, books to read, good books to read, cheap books, good books, online books, books online, book reviews epub, read books online, books to read online, online library, greatbooks to read, PDF best books to read, top books to read PROC SQL by Example: Using SQL Within SAS by Howard Schreier (22-Sep-2008) Perfect Paperback by Howard Schreier books to read online.

### **Online PROC SQL by Example: Using SQL Within SAS by Howard Schreier (22-Sep-2008) Perfect Paperback by Howard Schreier ebook PDF download**

**PROC SQL by Example: Using SQL Within SAS by Howard Schreier (22-Sep-2008) Perfect Paperback by Howard Schreier Doc**

**PROC SQL by Example: Using SQL Within SAS by Howard Schreier (22-Sep-2008) Perfect Paperback by Howard Schreier Mobipocket**

**PROC SQL by Example: Using SQL Within SAS by Howard Schreier (22-Sep-2008) Perfect Paperback by Howard Schreier EPub**